## Data Import Tool Errors and Warnings

Last Modified on 03/19/2022 1:05 pm PDT

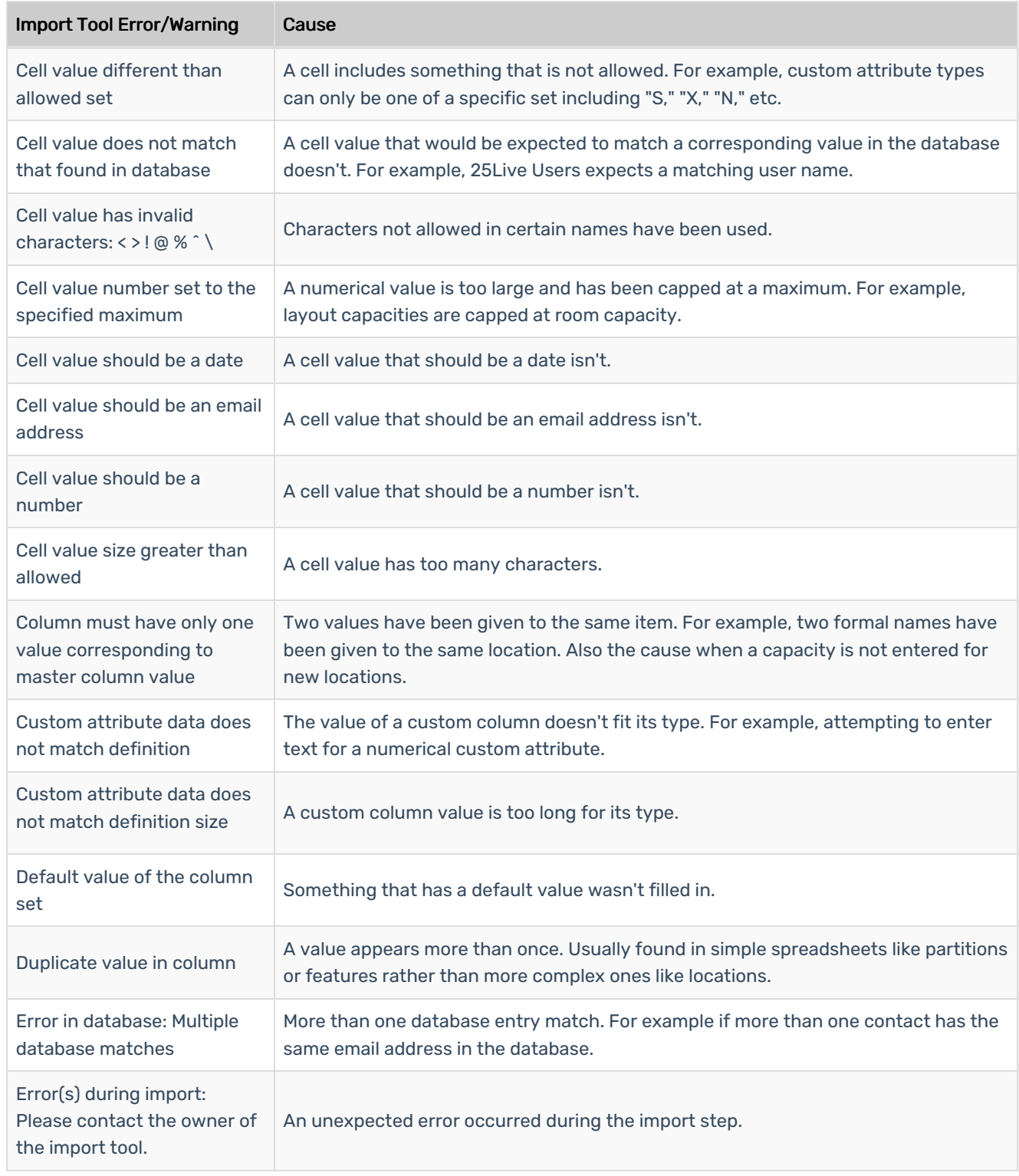

## Copyright CollegeNET, Page 1

This content is intended only for licenced CollegeNET Series25 customers. Unauthorized use is prohibited.

## CollegeNET Series25 Help and Customer Resources

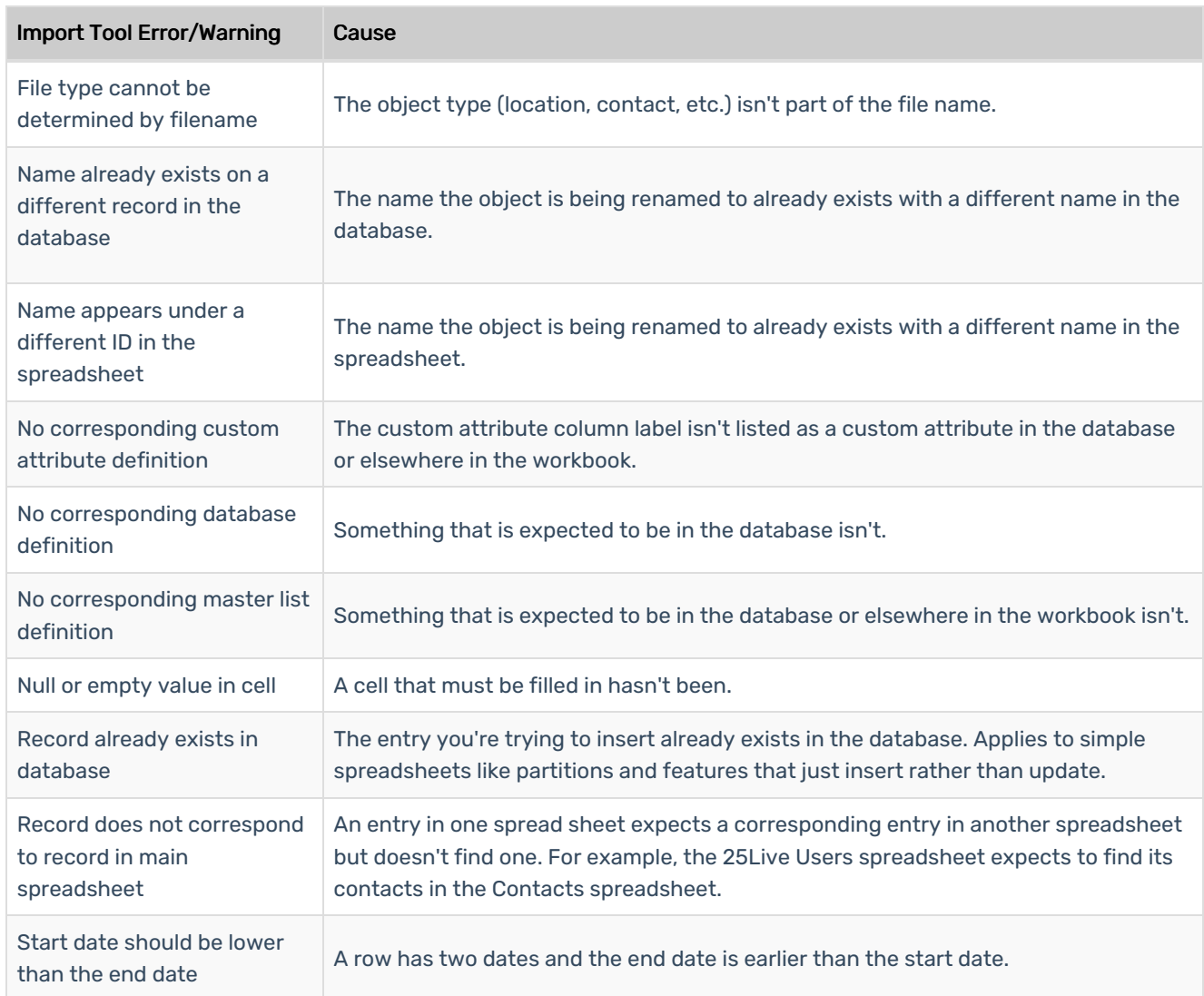

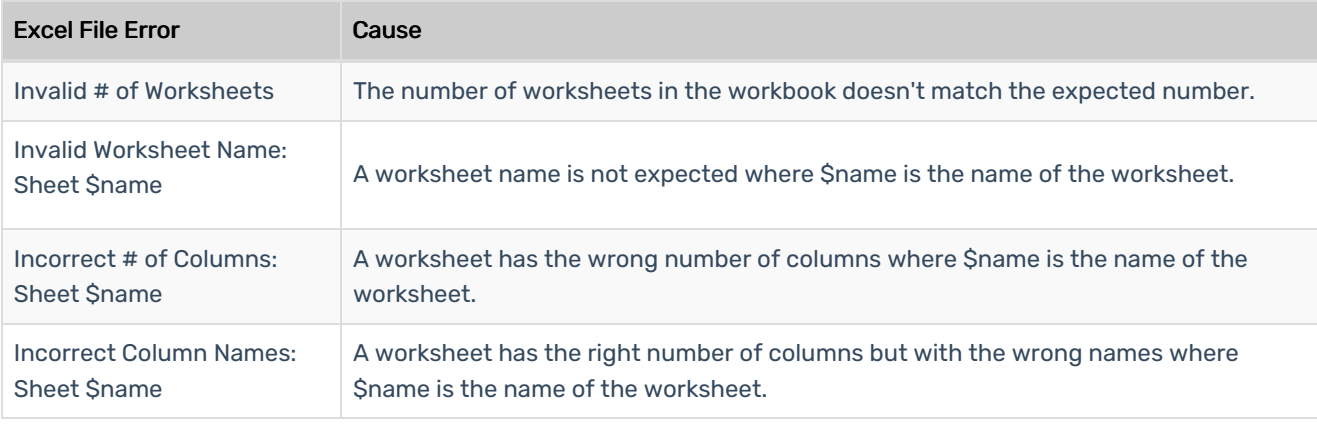